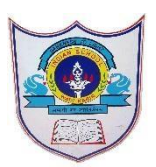

## INDIAN SCHOOL AL WADI AL KABIR

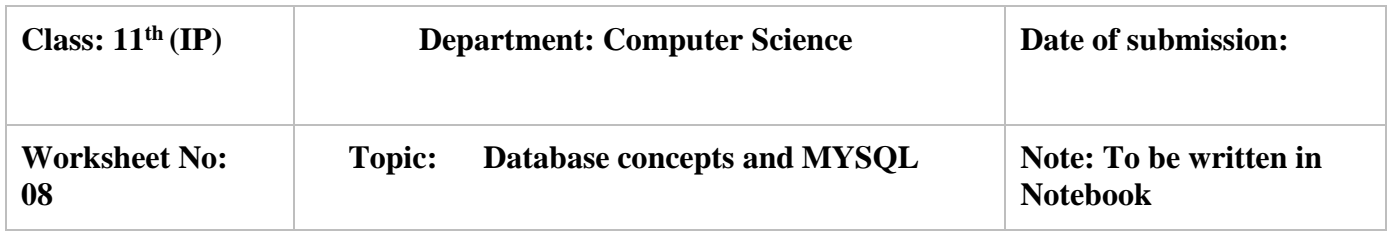

1. Give the full form for the following:

SQL, RDBMS, DDL, DML

- 2. What is a relation?
- 3. Explain tuples and attributes with an appropriate example.
- 4. Define the following with examples:
	- i. primary key
	- ii. Candidate key
	- iii. Alternate key.
- 5. A table employee has 5 rows and 6 columns. What is the cardinality and degree of the table?
- 6. What are constraints? Name the different constraints used while creating a table.
- 7. Rahul has applied a Constraint on a column(field) such that Ajay will certainly have to insert a value in this field, when he inserts a new row in the table. Which constraint has Ajay used?
- 8. A table student has Roll no as one column. While entering the details, Smitha is not able to enter duplicate values. What constraint has she given while creating the table?
- 9. Write a SQL statements for the following:
	- i) To create a database company
	- ii) To see all the existing databases
	- iii)To open the existing database company.
	- iv) To list the tables in company database
- 10. Create the table medicine with the following structure:

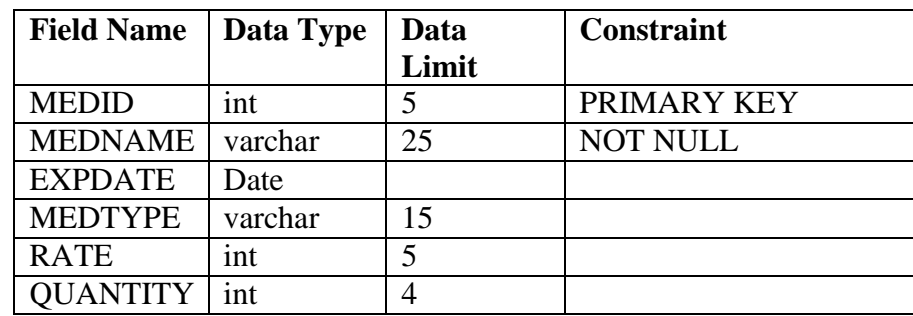

11. a. Write command to display the structure of the above table.

1**|**30 / 1 1 / 2 0 2 1 - P R E P A R E D B Y: KHUSHBU JOSHI / C O M P U T E R SCI.

b. Write command to insert a record in to the above table.

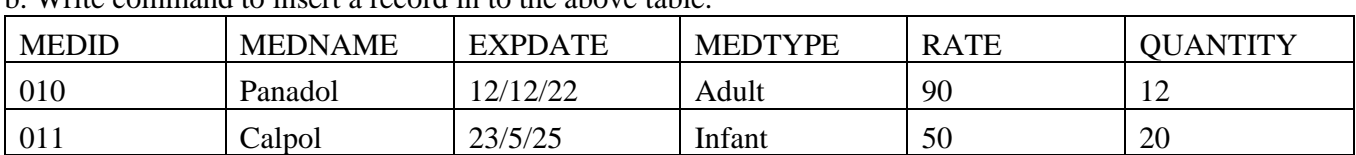

## 12. Table library has the following data:

## TABLE: LIBRARY

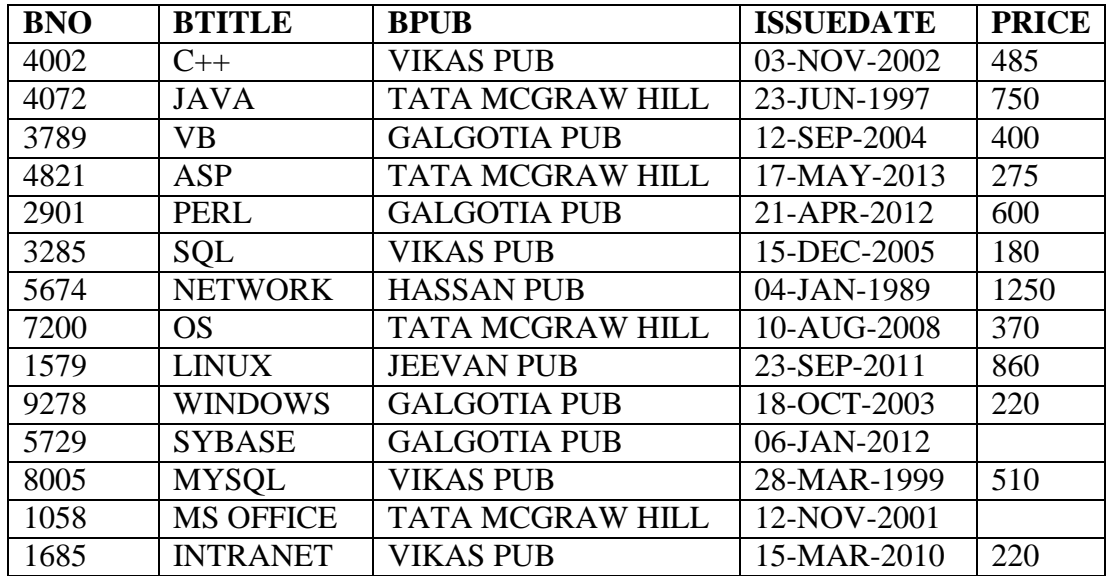

a. Write SQL queries for the following:

- i. Display the details of Books from TATA MCGRAW HILL publication.
- ii. Display the Details of the Books whose Price is not given.
- iii. Display the details of books of the Publisher "GALGOTIA PUB' with price more than 500
- iv. Display the Book Name & Issue Date of the Books with the price more than 800.
- v. Display the details of the books with Issue Date Before '01-OCT-2006'.
- vi. Display the details of the Books not Published by "VIKAS PUB".
- vii. Display the details of the Books "LINUX", "MYSQL" & "ASP".
- viii. Display the book names which are neither published by galgotia pub nor by vikas pub
- ix. Display the details of BNO for books issued after  $10^{th}$  August 2002.

b. Find the output of the following:

- i. SELECT BTITLE , PRICE FROM LIBRARY WHERE BPUB = "GALGOTIA PUB";
- ii. SELECT DISTINCT BPUB FROM LIBRARY;
- iii. SELECT BTITLE , BPUB FROM LIBRARY WHERE PRICE > 250 AND BPUB ="TATA MCGRAW HILL";

2**|**30 / 1 1 / 2 0 2 1 - P R E P A R E D B Y: KHUSHBU JOSHI / C O M P U T E R SCI.